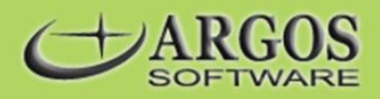

## **XM Module – Electronic Data Import / Export**

**Electronic Data Interchange (EDI)**

The XM module is an integration tool that allows ABECAS Insight users to exchange EDI documents with their business partners. It handles the importing and/or exporting of EDI data into/out of ABECAS Insight.

This data may be in the form of ANSI X12 transaction sets, ASCII files or XML files. Importing XML files requires additional processing before being imported. Setting up ABECAS Insight to provide this functionality requires three components on top of the basic ABECAS Insight system. The ABECAS Task Agent is used to manage the communications with your Trading Partners and may also be used to trigger the processing of the EDI documents.

## **1. The XM module—Standard Version.**

This module handles the processing of transactions and stores the EDI document transformation definitions. The standard version provides the tools (in the XM Manager component) to allow you to manage the sending, receiving and processing of data. In addition, it provides limited access to allow you to edit the mappings and to add segments and elements, if required. It does not provide access to the logic and other advanced elements of the XM Editor.

It is expected that Argos Software will provide the transaction set mappings and logic and that the user may perhaps modify the simpler elements on occasion. Argos uses the "Architect Version" of XM to build and maintain these transaction sets. This is available as a separate product should you require this functionality and you have the required skills.

## **2. The EDI Transaction Sets and Transformation Definitions.**

Each transaction set, be it an ANSI X12, ASCII or XML document, requires a transformation definition containing the structure (segments and elements), format, layout, mapping, and logic for that transaction set.

This is then used by the XM module to perform the import/export as defined. Each transformation definition is specific to a transaction set and to a Trading Partner. Seldom will another Trading Partner use the same transaction set in the same way. This means that each combination is most typically unique and needs to be programmed specifically for that Trading Partner.

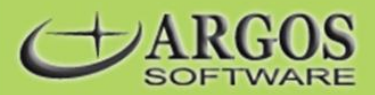

Similarly, a new Version of a transaction set for an existing Trading Partner will require modification. This is a technical process where you indicate how you want the electronic documents to integrate into the ABECAS Insight database. Interaction with our programming staff will be required. You or your Trading Partner will be asked to provide the specifications of the Trading Partner's electronic document/s. The first transformation definition of any transaction set is provided at a fixed cost. Subsequent use of the same transaction set with a different Trading Partner will be charged based on the number of additional hours required to change the existing definition.

## **3. Implementing each Transaction Set as a "Turn-Key" service.**

A series of steps are required to operationalize an EDI exchange with your Trading Partner. This is performed as a "turn-key" service at a fixed charge. This requires that our Support personnel perform the following tasks:

- (a) obtaining and interpreting the transaction set definitions from you or your Trading Partner,
- (b) comparing the required data in the transaction sets to that already defined in ABECAS,
- (c) obtaining the Trading Partner's communication protocols, etc
- (d) working with the programmer to modify the definitions/transformations for the transaction sets, if necessary,
- (e) setting up and testing the communications with the Trading Partner,
- (f) setting up and sending/receiving test transfers with the Trading Partner, (g) getting approval from the trading partner to install on your system,
- (h) installing and setting up Task Agent at your site,
- setting up the XM module at your site, including the transfer of the transformation definitions onto your system,
- (j) setting up the event scheduler, as required,
- (k) testing with the Trading Partner, with follow ups until accepted and
- (l) reviewing with you the setup of the Task Agent, the functionality of the XM Manager and the process for importing and exporting data files, including the handling of errors, history, logs, and so on.

Additional training on both the XM module and Task Agent may be required at both the Administrator and User level. Users with the Architect Version will always require additional training.